## Testing Starlink Cables

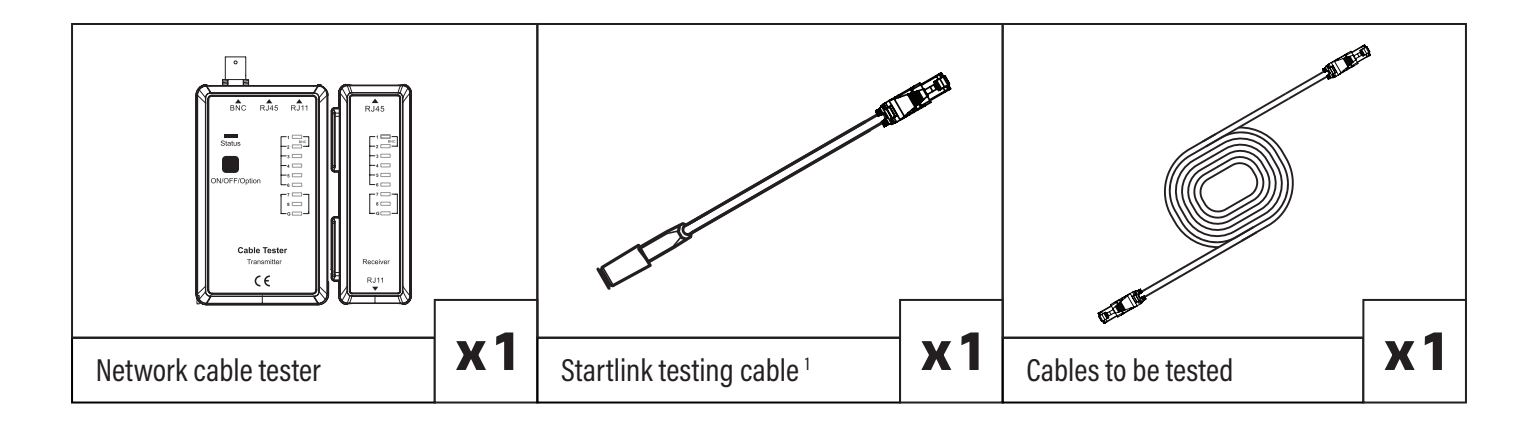

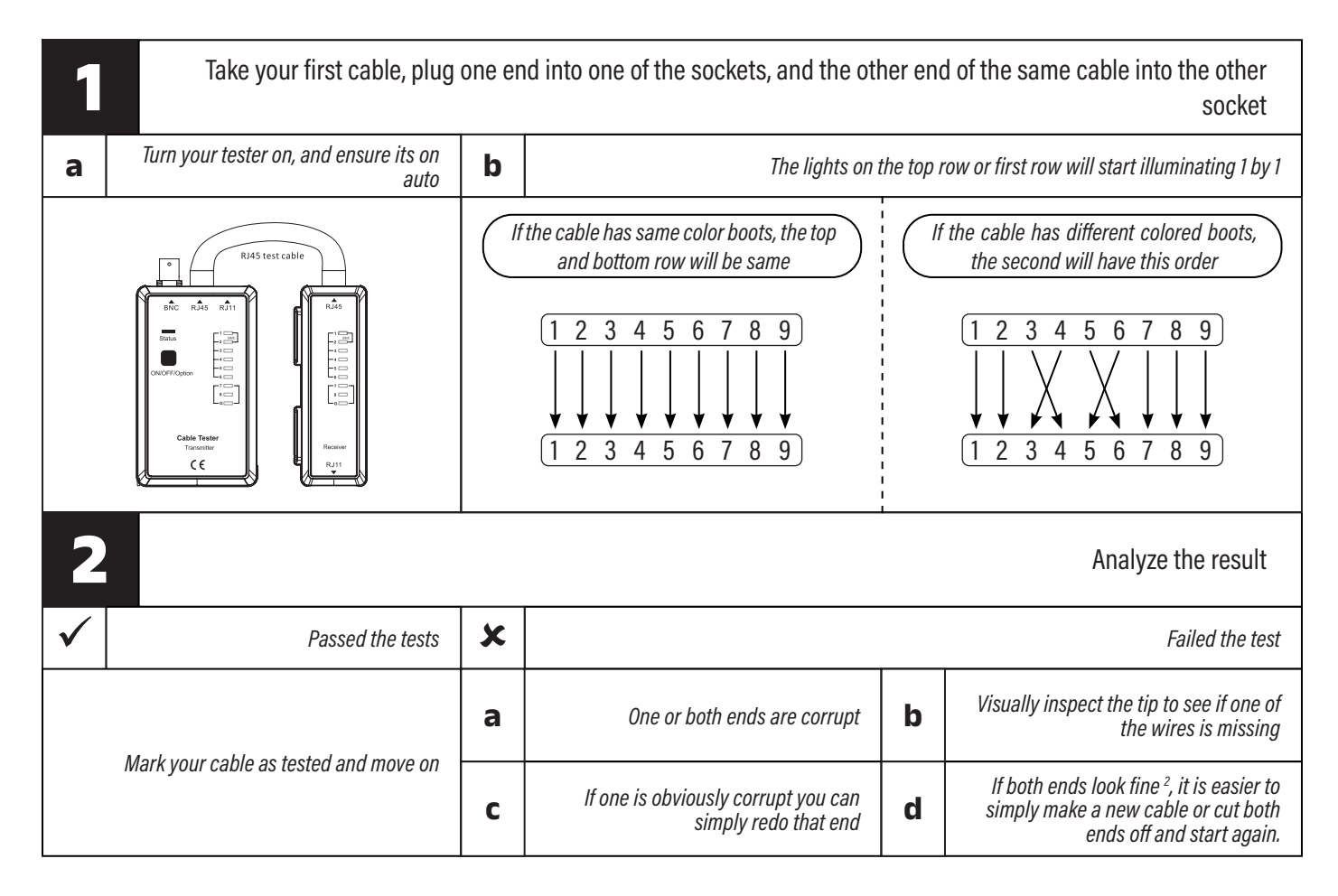

2. This can be a endless cycle, as you do not know which is the problem